## HIGHER QUALITY BETTER SERVICE

## CERTTREE

## **QUESTION & ANSWER**

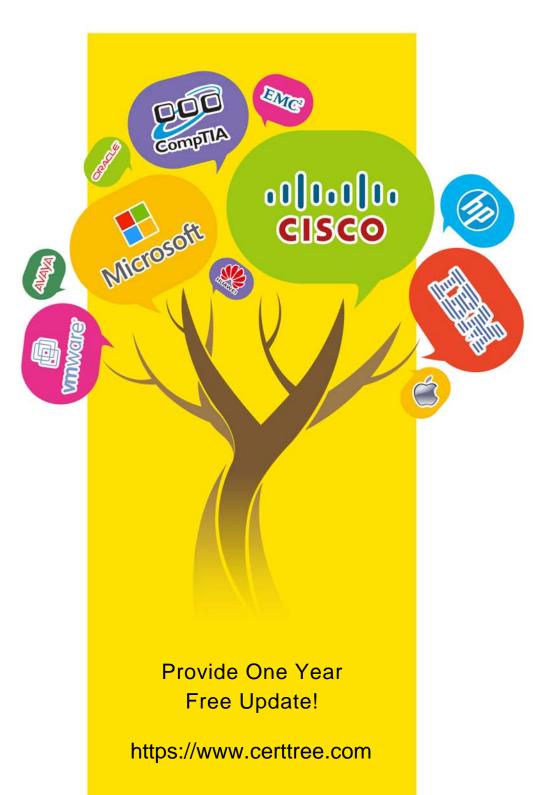

Exam : C\_THR83\_2305

**Title**: SAP Certified Application

Associate - SAP

SuccessFactors Recruiting:

Recruiter Experience

1H/2023

Version: DEMO

- 1. What needs to be configured to enable recruiting email triggers?
- A. The email trigger needs to be enabled in the job requisition template
- B. An email template needs to be assigned to the email trigger
- C. The J permission needs to be granted in the candidate application template
- D. The email triggers needs to be enabled in admin center

Answer: B,D

- 2. When using interview central, what is the hiring manager note used for?
- A. To invite the hiring manager to the interview
- B. To inform the recruiter about the hiring managers decision
- C. To save notes about the interviewee
- D. To give instructions to the interviewers

Answer: C

- 3. What happends to a candidate who fails a pre-screening disqualification question?
- A. The candidate is moved to the forward status for a final recruiter interview
- B. The candidate is prevented from completing the application if the answer is incorrect
- C. The candidate is placed in the auto-disqualification status when the application is completed
- D. The candidate is moved to the default status with a disqualification flag set

Answer: C

- 4.In order to associate a job requisition to an approval workflow what must be done? 2 ans.
- A. Multiple route maps can be associated to one job requisition template
- B. The job requisition must be associated to the appropriate route map in form template settings
- C. A route map must be created and configured in admin center
- D. A business rule to trigger the approval workflow must be created in admin center > configure business rules.

Answer: B,C

5. What permissions must be assigned to a user so the user can post a job through recruiting postings?

- A. Manage Recruiting Posting
- B. OData API job requisition Export
- C. Recruiting Posting Permission
- D. Odata Api job requisition Create

Answer: A